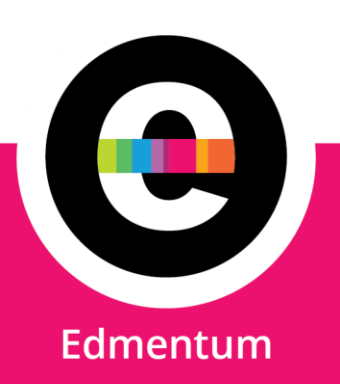

## **Clever: Frequently Asked Questions**

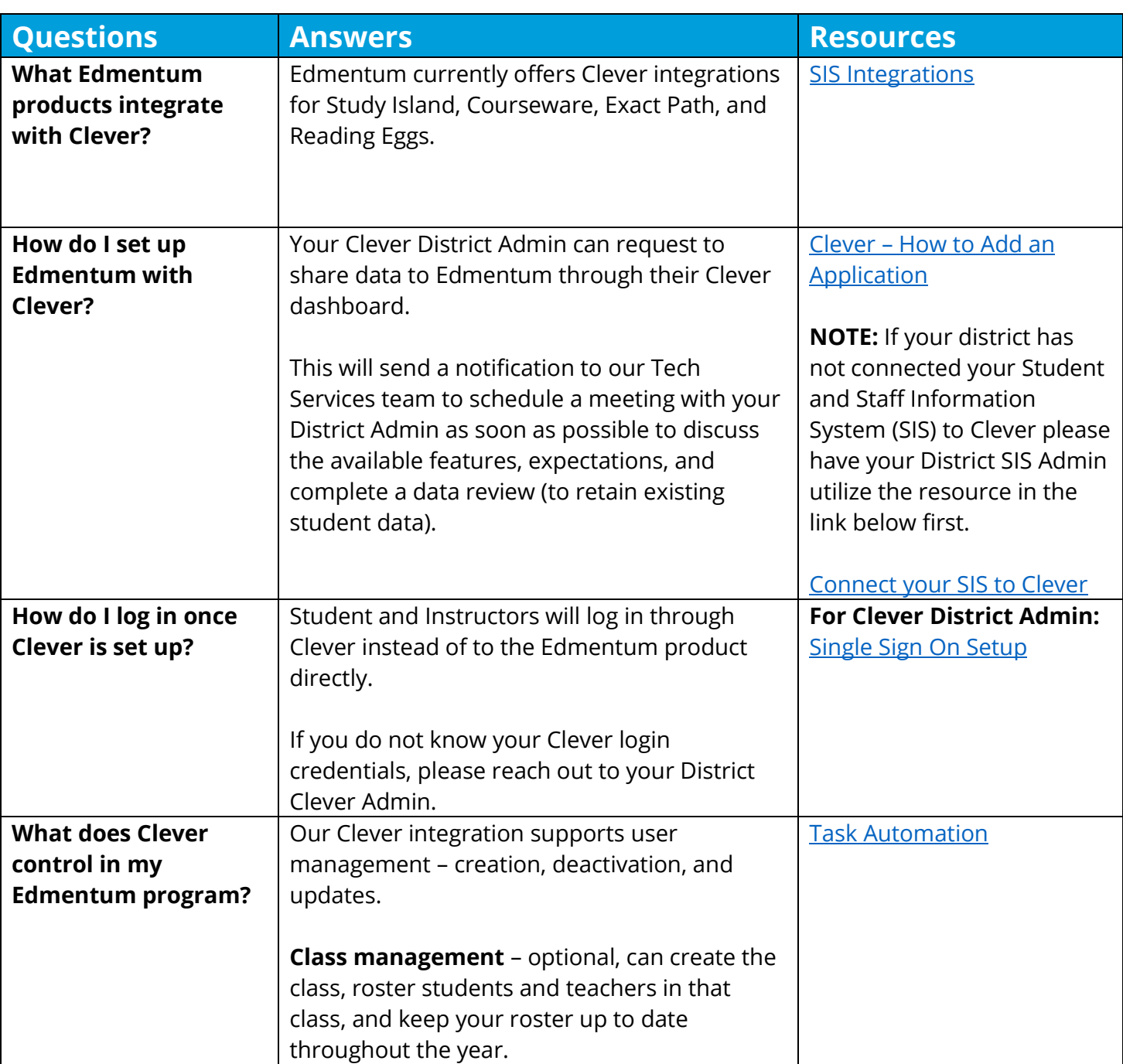

edmentum

Edmentum.com 800.447.5286 [info@edmentum.com](mailto:info@edmentum.com) 09.08.2020

5600 W 83rd Street Suite 300, 8200 Tower Bloomington, MN 55437 © 2020 EDMENTUM, INC.

## edmentum

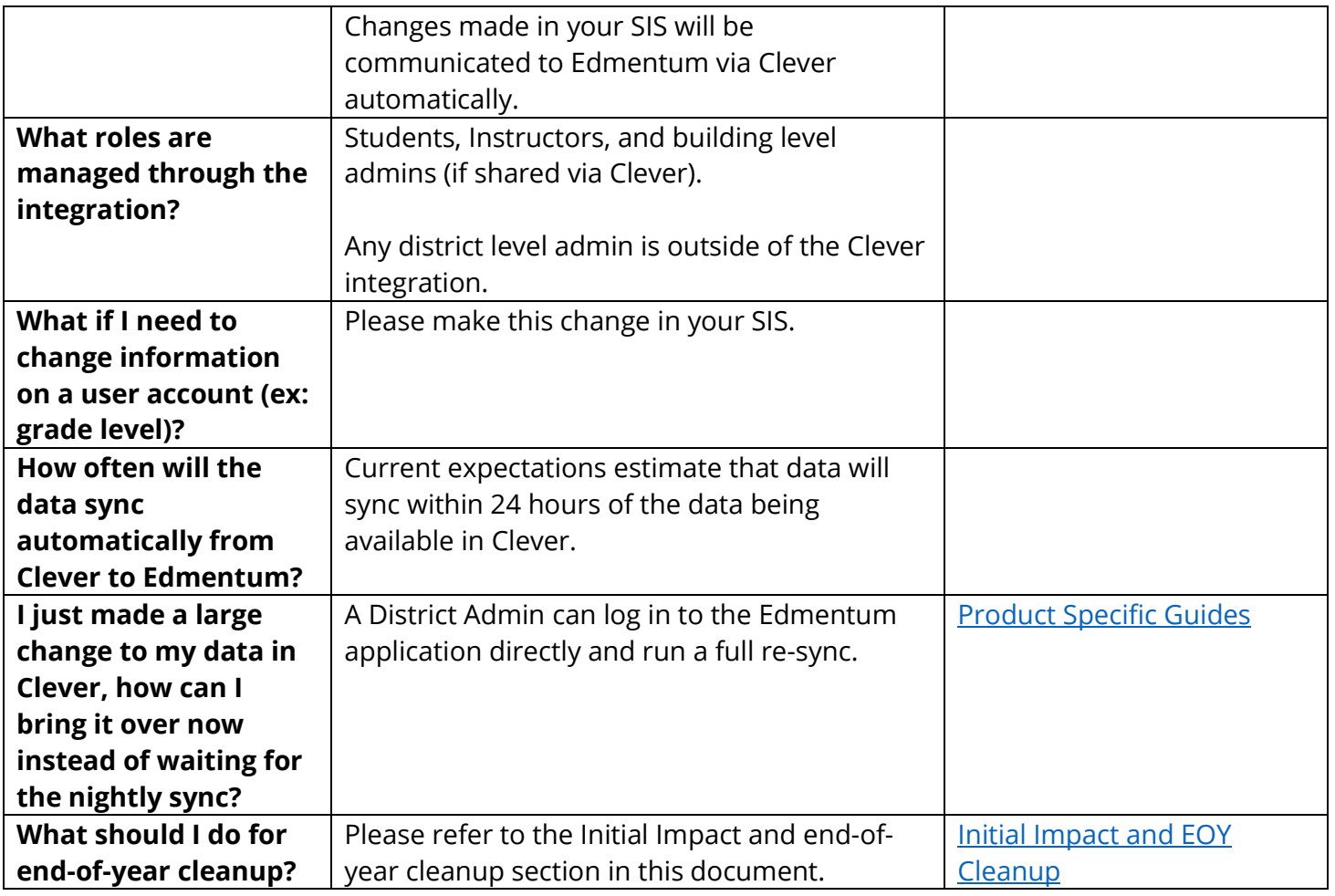

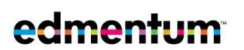

Edmentum.com 800.447.5286 [info@edmentum.com](mailto:info@edmentum.com) 09.08.2020

5600 W 83rd Street Suite 300, 8200 Tower Bloomington, MN 55437 © 2020 EDMENTUM, INC.